وزارة التطيع العالي والبحث الطمي جبهاز الإشمراف والتقويع العلمي دائرة ضمان الجودة والاعتماد الأكاديمي

رستمارة وصف البرنامج الأكاديمي للكليات والمعاهر

الجامعة : الجامعة التقنية الوسطى الكلية/ المعهد: معهد الادارة التقني القسم العلمي : تقنيات ادارة المواد تاريخ ملء الملف : ٢٠٢٢

التوقيع : حاسب اسم دئيس القسم : < , حَارَيْتِ لِلرومِ مَعَلِمَتْ C- Cyay <\ ; jul

التوقيع : `` اسم المعاون العلمي: و ، حرث كل فكم التاريخ :

دقق الملف من قبل شعبة ضمان الجودة والأداء الجامعي اسم مدير شعبة ضمان الجودة والأداء الجامعي: التاريخ التوقيع

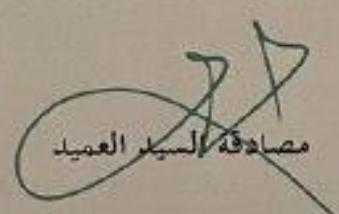

 **وزارة التعليم العالي والبـحث العلمي جـــــهاز اإلشـــــراف والتقـــويم العلــمي دائرة ضمان الجودة واالعتماد األكاديمي**

رستمارة وصف البرنامج الأكاديمي للكليات والمعاهر

- **اجلامعة : اجلامعة التقنية الوسطى الكلي ة/ املعهد: معهد االدارة التقين القسم العلمي : تقنيات ادارة املواد اتريخ ملء امللف : /20 2022/8**
- **التوقيع : التوقيع : اسم رئيس القسم : اسم املعاون العلمي : التاريخ : التاريخ :**

 **دقـق امللف من قبل شعبة ضمان اجلودة واألداء اجلامعي اسم مدير شعبة ضمان اجلودة واألداء اجلامعي: التاريخ التوقيع** 

 **مصادقة السيد العميد** 

## **وصف البرنامج األكاديمي**

يوفر وصف البرنامج الأكاديمي هذا ايجازاً مقتضياً لأهم خصائص البرنامج ومخرجات التعلم المتوقعة من الطالب تحقيقها مبرهناَ عما إذا كان قد حقق الاستفادة القصوى من الفرص المتاحة . ويصاحبه وصف لكل مقرر ضمن البرنامج

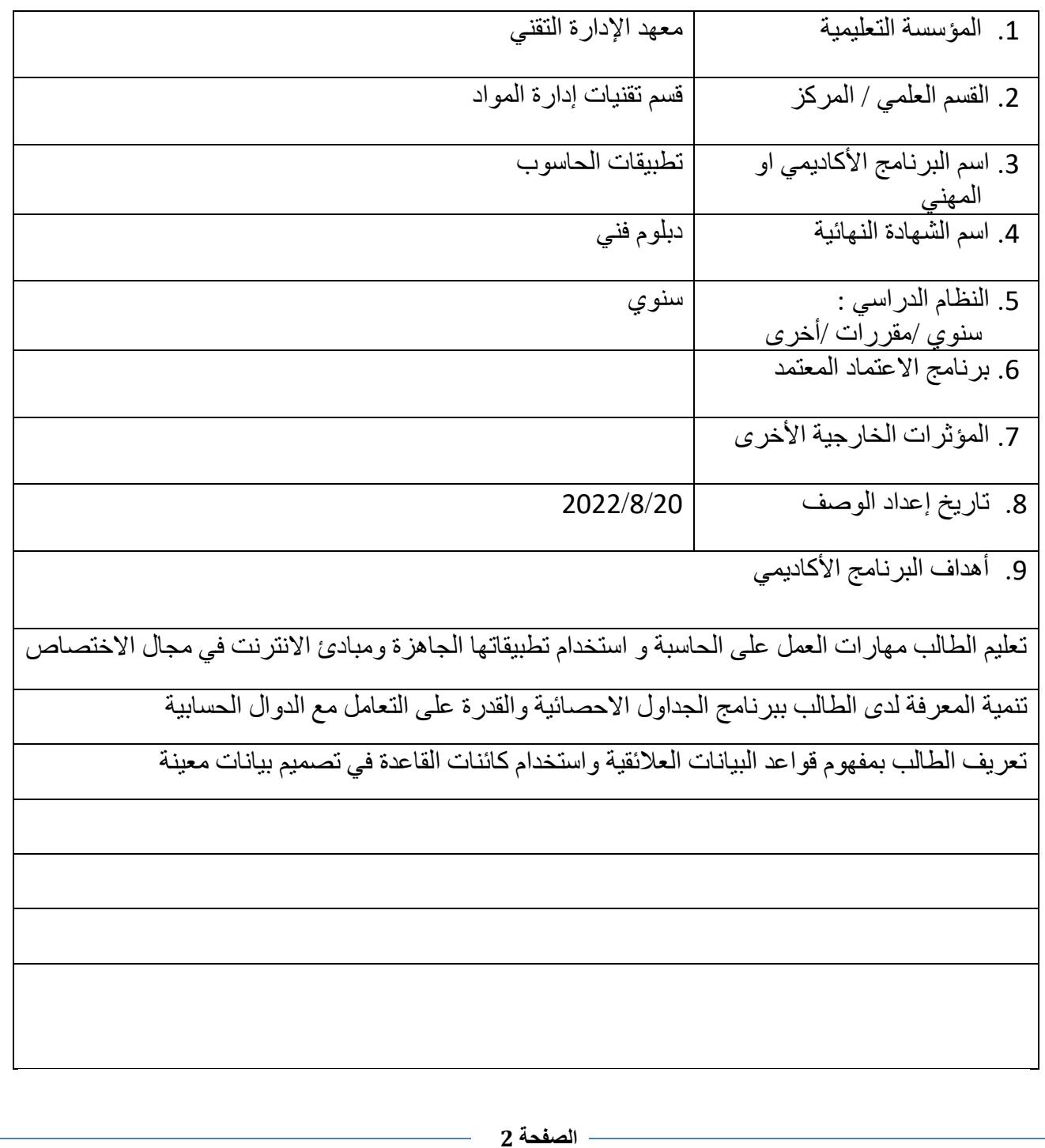

10. مخرجات البرنامج المطلوبة وطرائق التعليم والتعلم والتقييم أ- االهداف المعرفية أ1 توسيع مدارك الطالب حول العمل على الحاسبة . أ2- زيادة الخبرات و المعلومات في الاعمال الخاصة بالحاسوب . أ3- تمكين الطالب بمفهوم الجداول الحسابية والرسوم البيانية أ4-تمكين الطالب من التعامل مع برنامج قواعد البيانات وانشاء قاعدة بيانات محددة أ5-أ6-ب – الأهداف المهار اتية الخاصة بالبر نامج ب 1 - يزيد مهارات التواصل في العمل على الحاسبة . ب 2 - يعزز القدرات لالفراد من خالل ادخال المعلومات على الحاسبة ب 3 - مهارة الطالب على استخدام العروض التقديمية في مشاريع بحوث التخرج ومهارتهم على استخدام الجداول والرسوم البيانية والعمليات المختلفة التي يحتاجها في الاعمال المكتبية طرائق التعليم والتعلم المناقشات ، المجاميع الطالبية ، استخدام الحاسبة ، الحوار طرائق التقييم االختبارات العملية و التحريرية ج- الأهداف الوجدانية والقيمية . ج-1 - يعزز قيم االلتزام في العمل على الحاسبة ج-2 تزداد رغبة الطالب في التعلم .  $-3\tau$  ج-4 طرائق التعليم والتعلم المناقشات ، المجاميع الطالبية ، ، استخدام الحاسبة ، الحوار

طرائق التقييم

االختبارات العملية و التحريرية

د -المهارات العامة والتأهيلية المنقولة (المهارات الأخرى المتعلقة بقابلية التوظيف والتطور الشخصي). د1- استخدام الحاسبة . د2-البحث عن المراجع الأخرى التي تكون مرتبطة بالمادة الدراسية . د3- يعزز مهارات العمل على الحاسبة . د4- تزداد العلاقات بين الطلبة ومدرس المادة

طرائق التعليم والتعلم

المناقشات ، المجاميع الطالبية ، ، استخدام الحاسبة ، الحوار

طرائق التقييم

االختبارات العملية و التحريرية

## .11بنية البرنامج

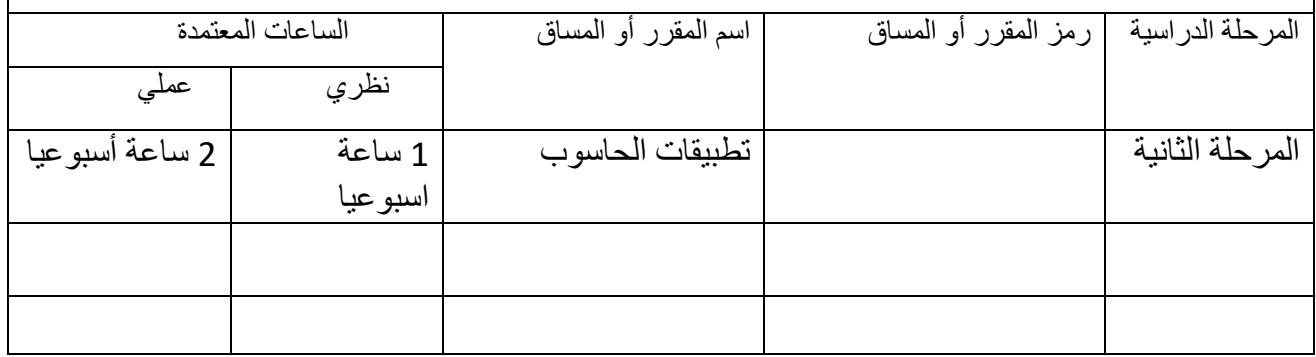

.12التخطيط للتطور الشخصي

13 معيار القبول (وضع الأنظمة المتعلقة بالالتحاق بالكلية أو المعهد)

.14أهم مصادر المعلومات عن البرنامج

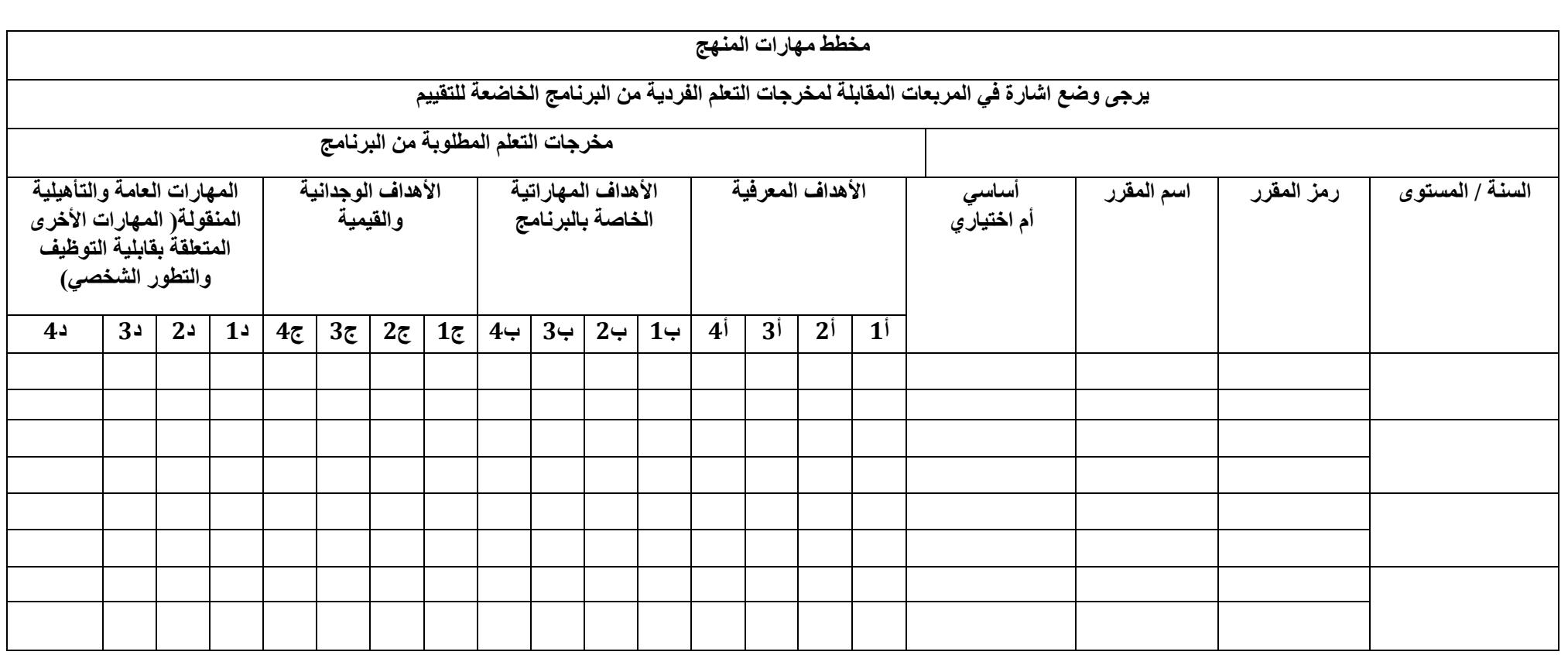

## **نموذج وصف المقرر**

## **وصف المقرر**

يوفر وصف المقرر هذا إيجازاً مقتضياً لأهم خصائص المقرر ومخرجات التعلم المتوقعة من الطالب تحقيقها مبر هناً عما إذا كان قد حقق الاستفادة القصوى من فرص التعلم المتاحة. ولابد من الربط بينها وبين وصف البرنامج.**؛** 

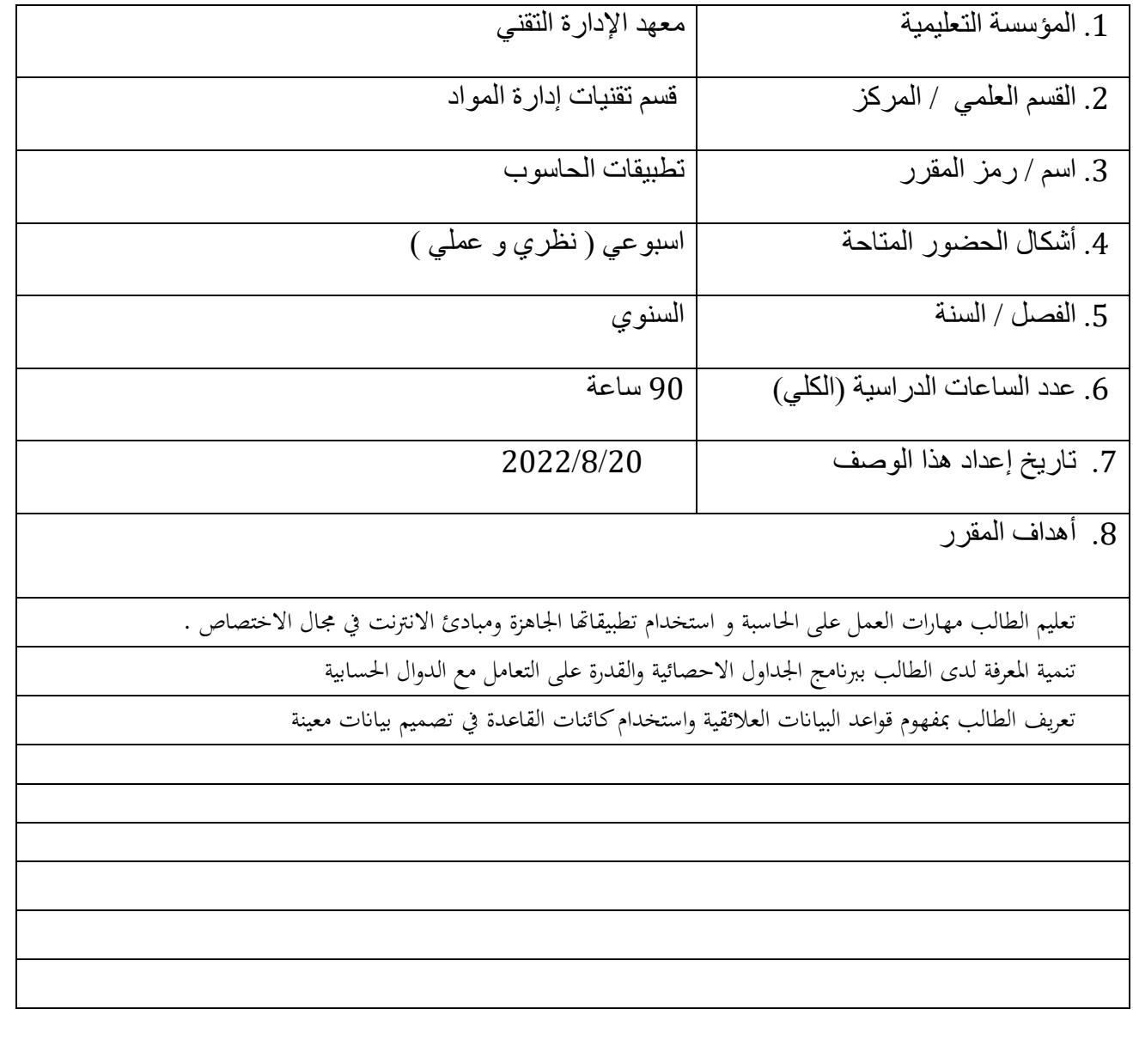

.10 مخرجات المقرر وطرائق التعليم والتعلم والتقييم أ- األهداف المعرفية أ-1توسيع مدارك الطالب حول العمل على الحاسبة . أ-2 زيادة الخبرات و المعلومات في االعمال الخاصة بالحاسوب . أ-3 ان يكون قادرا على معرفة اجزاء الحاسوب أ-4 تمكين الطالب بمفهوم الجداول الحسابية والرسوم البيانية أ-5 تمكين الطالب من التعامل مع برنامج قواعد البيانات وانشاء قاعدة بيانات محددة- ب - األهداف المهاراتية الخاصة بالمقرر. ب 1 – يزيد مهارات التواصل في العمل على الحاسبة . ب 2 - يعزز القدرات لالفراد من خالل ادخال المعلومات على الحاسبة . ب 3 - ب -4 طرائق التعليم والتعلم المناقشات ، المجاميع الطالبية ، استخدام الحاسبة ، الحوار طرائق التقييم االختبارات العملية و التحريرية ج- األهداف الوجدانية والقيمية ج-1 يعزز قيم االلتزام في العمل على الحاسبة ج-2 تزداد رغبة الطالب في التعلم . ج-3 ج-4 طرائق التعليم والتعلم المناقشات ، المجاميع الطالبية ، ، استخدام الحاسبة ، الحوار طرائق التقييم االختبارات العملية و التحريرية

**الصفحة 8**

د - المهارات العامة والتأهيلية المنقولة ( المهارات الأخرى المتعلقة بقابلية التوظيف والتطور الشخصي ). د1- استخدام الحاسبة . د2-البحث عن المراجع الأخرى التي تكون مرتبطة بالمادة الدراسية . د3- يعزز مهارات العمل على الحاسبة . د -4 تزداد العالقات بين الطلبة ومدرس المادة .

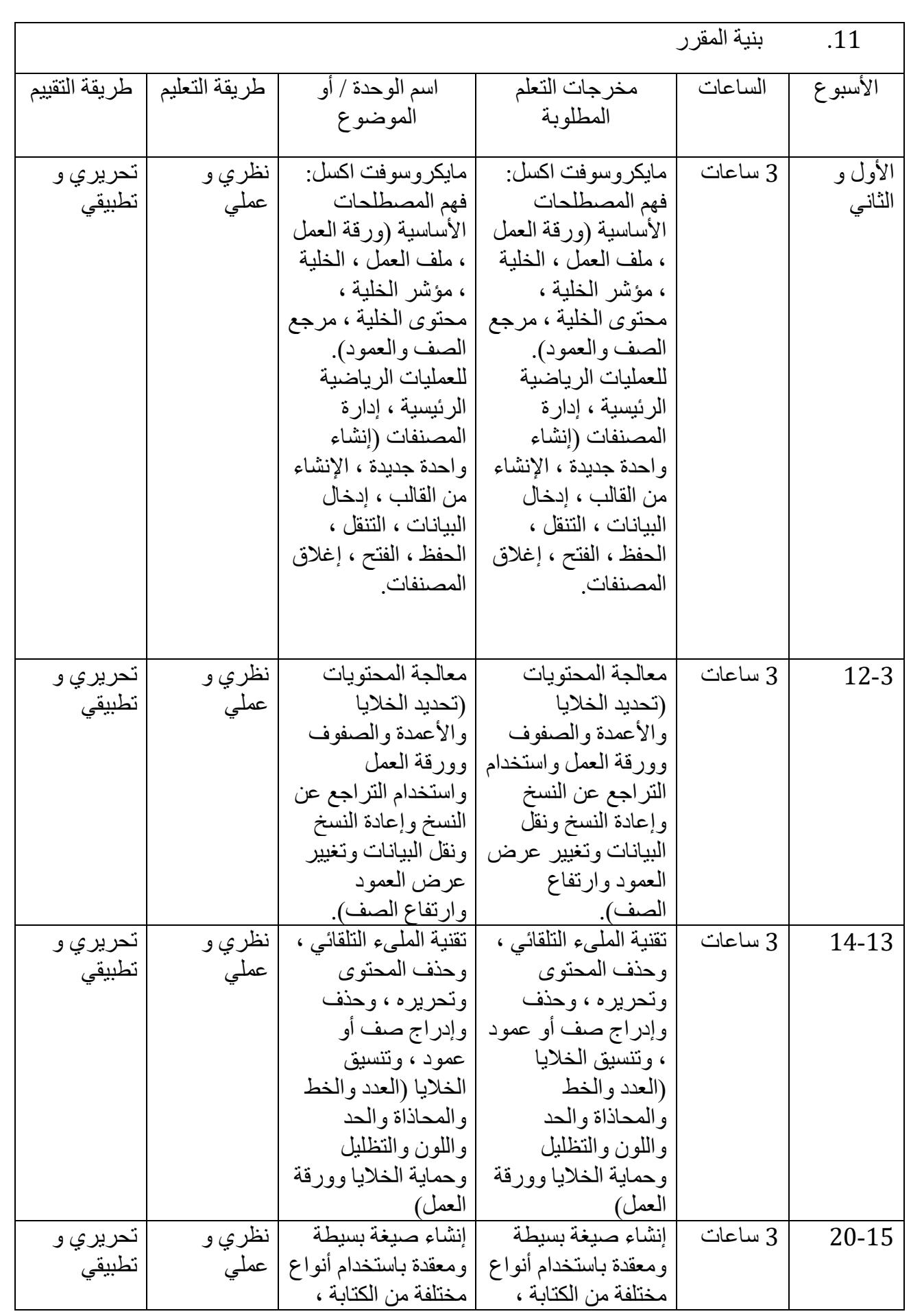

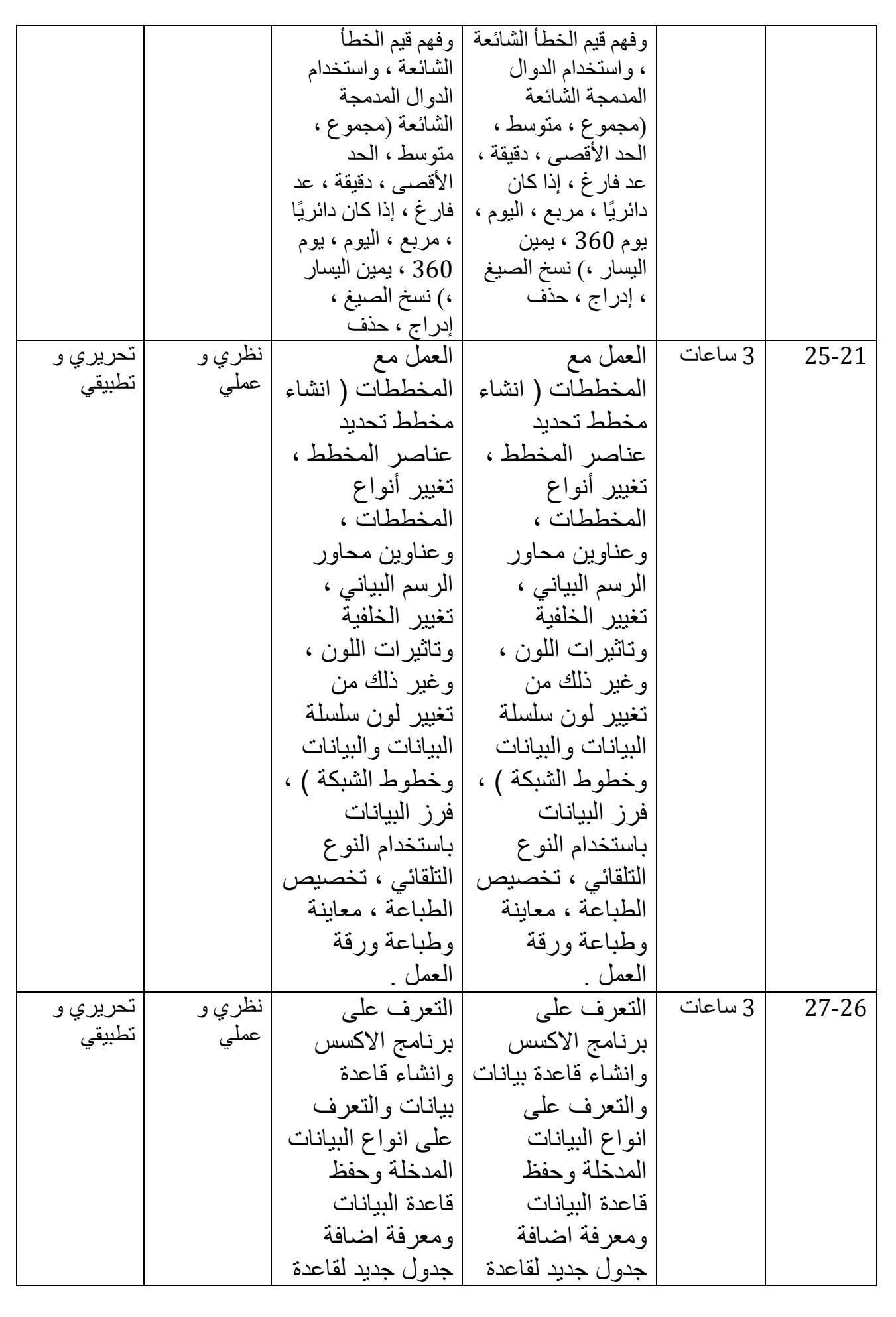

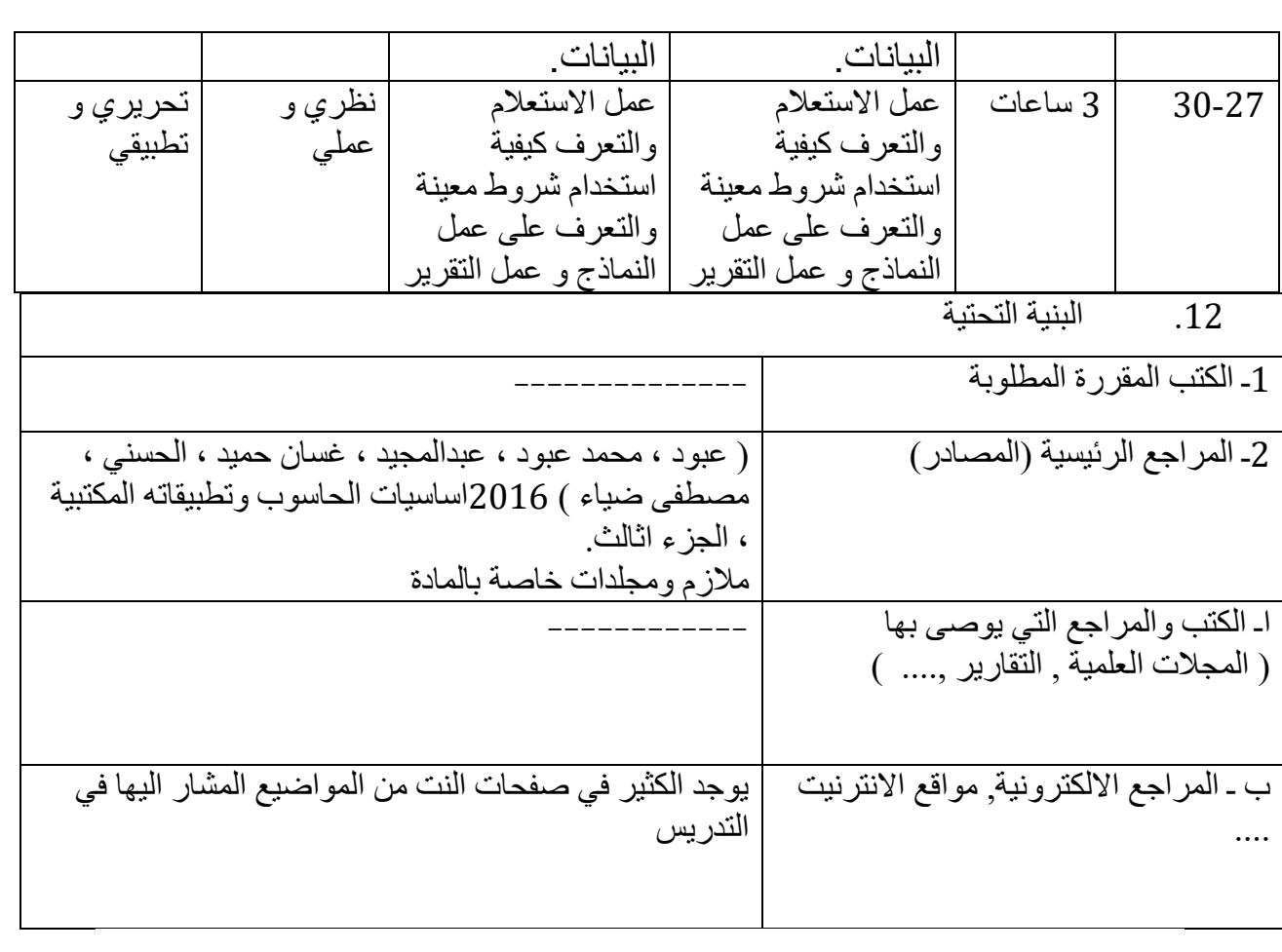

.13 خطة تطوير المقرر الدراسي

باالمكان تطوير المقرر الدراسي من خالل اختيار مواضيع خارجية تثري الطالب ويكون لها االثر على ثقافة الطالب